**UPnP Gateway committee: IGD:2 improvements over IGD:1 March 10, 2009**

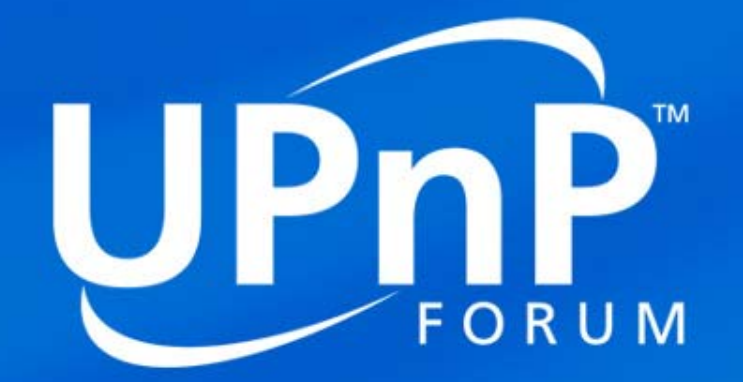

**Mika Saaranen – Nokia UPnP Gateway Chair**

# **Overview**

#### $\bullet$ **UPnP Gateway device allows:**

- A.Manage and configure physical connections e.g. connect or disconnect
- B.Automatic and seamless configuration of Internet access among networked devices
- C.Status and events on connections like External IP address
- D.Control NAT traversal & firewall
- $\bullet$ • This presentation focuses only on WANIPConnection:2, there are other work items that are included in IGD:2
	- $\bullet$ DeviceProtection allows securing access to UPnP services with authentication and access control. This work is still in early phases.
	- $\bullet$ Security requirements for InternetGatewayDevice:2
	- $\bullet$ IPv6 updates and firewall control protocol
- $\bullet$ This presentation covers on-going work and may change before publication. Target timeline is:
	- $\bullet$ WANIPConnection:2 Q4/2009
	- $\bullet$ DeviceProtection:1 Q1/2010
	- $\bullet$ IPv6 update and firewall control: Q1/2010

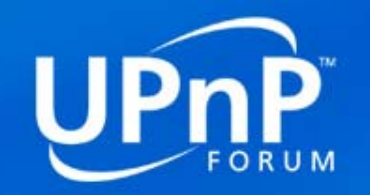

# **Key Use Cases**

- $\bullet$  **Use case #1 Add portmapping**
	- $\bullet$  **User has an application that needs to be contacted from the internet**
	- $\bullet$  **Usually, no user interaction is needed, but application uses IGD control point to make required portmappings, but UI can be used**
	- $\bullet$  **It is possible to get any free portmapping or require very specific one**
- $\bullet$  **Use case #2 – delete portmappings**
	- $\bullet$  **Applications may remove portmappings automatically or user may use UI to delete specific mappings**
	- $\bullet$ **It is possible to remove single items or ranges**
- $\bullet$  **Use case #3 – find out existing portmappings**
	- $\bullet$  **Control point UI allows user to retrieve list of portmappings for diagnostic**

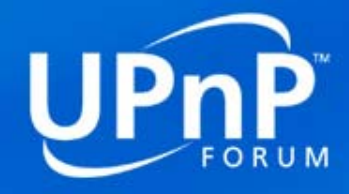

# **List of Key changes Features actions**

- $\bullet$  DeletePortMappingRange() allows removing a range of portmappings
- $\bullet$  RetrieveListOfPortmappings() allows retrieving a list of existing portmappings.
- $\bullet$  AddAnyPortmapping() allows requesting specific external port and if the port is not free the gateway assign a free port. Policy how to determine the assigned port is left to vendors

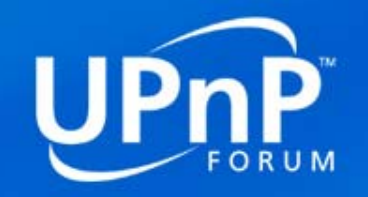

### **List of Key changes Features New state variables**

- $\bullet$  SystemUpdateID is used to track changes in NAT portmappings
- $\bullet$  A\_ARG\_TYPE\_MANAGE is a parameter used in new actions
- $\bullet$  A\_ARG\_PortListing is a data structure used to return a list of portmappings

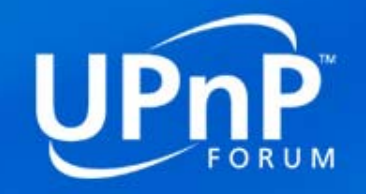

# **List of Key changes Features – policy changes**

- $\bullet$  PortmappingLeaseTime can have values between 1 to 604800 seconds
- $\bullet$  If control point uses value 0 to indicate infinite lease time mapping, it is required that gateway uses maximum value instead
- $\bullet$  In IGD there is access control feature introduced. This is explained in separate document as part of DeviceProtection work.
- $\bullet$ **• If a Control point has not been authenticated and authorized as** defined in [DeviceProtection], control points may edit portmappings only for their own IP address
- $\bullet$  If a Control point has not been authenticated and authorized as defined in [DeviceProtection], the External port value must be >1023
- $\bullet$  It is not possible to require that ExternalPort must be equal to **InternalPort**

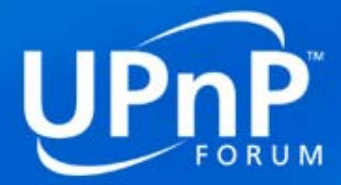

# **TM**  $\overline{\phantom{a}}$  $F \overline{O} R U M$

## **For the interconnected lifestyle**